## MSL, a library written in C++ and dedicated to microsimulation models

François LEGENDRE<sup>1</sup>

9th World Congress of the International Microsimulation Association Vienna 8-10 January 2024.

<sup>&</sup>lt;sup>1</sup>Univ. Paris-Est Créteil and ÉRUDITE.

### Happy New Year

#### [https://tex.stackexchange.com/questions/39485/](https://tex.stackexchange.com/questions/39485/how-can-we-display-fireworks) [how-can-we-display-fireworks](https://tex.stackexchange.com/questions/39485/how-can-we-display-fireworks)

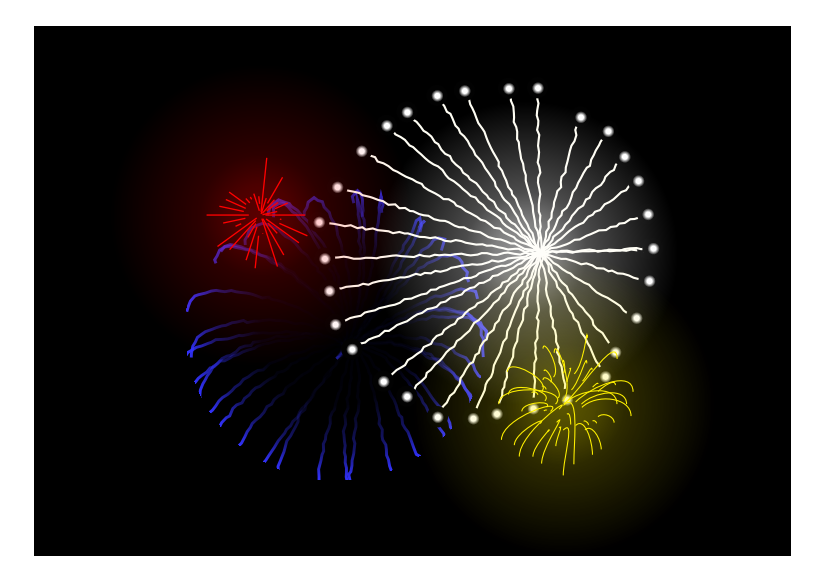

#### **Outline**

#### **A** Motivations

- **•** Modern hardware
- Modern C++
- **Library architecture**
- **•** First session: Playing with two toy models
	- **•** Getting the data
	- **o** Impact assessment
	- Population projection  $\bullet$
- **•** Second session: Building your own model
	- **•** Parametrize the model
	- Populate the model with survey data  $\bullet$
	- Playing with the model

## Modern hardware

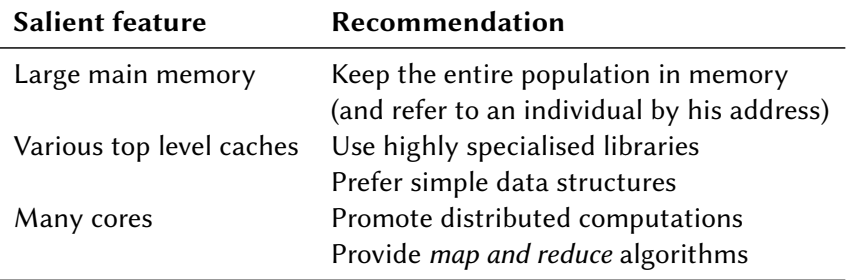

#### Modern C++

- Use *STL* library, which is increasingly complete
- $\bullet$  Use *brace initialization* and reserve the  $\bullet$  sign for copy **int** i{ 1 };  $i = j;$
- Use reference to access a object without copy, not pointer **auto**& ref { a\_big\_objet };  $ref.x = 0$ ; // Uniform syntax! **auto**\* ptr { &a\_big\_objet };

```
ptr\rightarrow x = 0:
```
- Use range-based for loop **for** (**auto**& ref : a\_vector) { ... }
- **Q** Use the  $ms1$ : enumerate(...) function to get also the index **for** (**auto** [i, ref] : msl::enumerate(a\_vector)) { ... }
- **•** For light processing, use *lambda* function at the call site std::for\_each(...,  $[]$ (msl::Ref ref) {ref.x = ref.y / 2;});

#### Library architecture - I

#### **•** Main goals

- $\bullet$  Do not trade simplicity for safety and efficiency: use C++
- Provide a framework for static models (impact assessment) and dynamic models (such as population projections)
- **•** Leverage, when possible, horizontal scaling
- Give help to debug the model: check for usage of uninitialised variable, print useful error messages
- Allow access to other libraries, like the *eigen* library
- Core facilities only, but useful core as weighted statistics  $\bullet$
- Provide a clean open source code base  $\bullet$
- **•** Try to supply the more efficient implementation of provided functionnalities

#### Library architecture - II

#### **•** Main facilities

- **Efficient data loading; elapsed time to load a 100,000** individuals population with 50 variables: 44 ms
- Ability to represent different subsets of the population using circular lists: families, households, those receiving benefits, etc.
- Easy way to visit the members of a subset, circular lists mapped as C++ forward iterators
- **•** Provide basic blocks to distribute computations between cores and reduce results
- Functions to swap "array of structs" / "struct of arrays"
- Ability to download data as an Excel Workbook (transport format)

#### Library architecture - III

- Data layout as array of structs
	- Main data processing operations are carried out by individuals or by families.
	- Data is stored by individual, not by variable
	- As  $SAS$ ; not as  $R$
- **Q** Three steps Fill-Build-Use
	- 1. Fill the "msl-variables.cpp" and "msl-parameters.cpp" files using the "CTG", "FLG", "FLT", "LNK", "PTR" and "PRM" macros
		- **CTG**: a *categorical* variable, byte-encoded variable (256 values)
		- $\bullet$  FLG: a *boolean* variable (i.e. *flag*), bit-encoded variable (2 values)
		- $\bullet$  **FLT**: a quantitative variable (i.e. *float*), four-byte encoded variable
		- **C** LNK: a link variable, to represent a subset like family or household
		- **PTR** : a *pointer* variable, to get another individual like partner
		- **PRM**: a parameter whose values are stored, by period, in a Excel Workbook
	- 2. Build the specialised library for your model
	- 3. Use the library to developp your model

### The main objects of the library

- Individual : the representation of an individual  $\bullet$
- Population : a container for the current instances of  $\bullet$ Individual
- **Q** CircIterAsForwardIter: an adapter to transform a circular list between individuals to a STL forward iterator

# The main free functions of the library

- $\bullet$ **load population**: load the population from disk
- load parameters : load the parameters from a Excel Workbook  $\bullet$ for a period
- **Q** transport load population: load the population from a Excel Workbook in transport format
- enumerate : like the Python enumerate function  $\bullet$
- **Q** days from civil: get a date (as a number of days since January 1, 1970) from a civil date

#### The CTG variables

Putting CTG(std living 10) in the "msl-variables.cpp" file give you the abilities

to use the *data member* std living 10 of the Individual object like that:

```
ref.std living 10 = 8
```
or

**if** (ref.std living  $10 == 5$ ) { ... }

to get tabulars, using distributed computations, where the std living 10 variable is the by variable

popul.sum\_by(msl::var::x, msl::var::std\_living\_10)

#### The FLG variables

Putting FLG(female) in the "msl-variables.cpp" file give you the abilities

- **Q** to use the function member female() of the Individual object to get the value of the boolean variable like that: **if** (ref.female()) { ... }
- **Q** to use the function member set female(boolean) of the **Individual** *object* to set the value of the boolean like that: ref.set\_female(true)
- to leverage distributed computations, using uniform syntax for the variable, like that:

```
popul.count_if(msl::var::female)
```
or

```
popul.avg_if(msl::var::wages, msl::var::female)
```
#### The FLT variables

Putting  $FLT(x)$  in the "msl-variables.cpp" file give you the abilities

**Q** to use the *data member*  $\overline{x}$  of the **Individual** *object* like that: ref.x = ref.y  $/ 2$ ;

or

**if** ( ref.x  $> 0$  ) { ... }

- **Q** to use the function member  $x($ ) of the **Individual** object to get the value of the variable with a check for missing value
- **Q** to use the function member set x(value) of the Individual object to set the value of the variable
- $\bullet$  to leverage distributed computations, using uniform syntax for the variable, like that:

```
popul.weighted_pctl(msl::var::x, msl::var:weigth)
```
or

```
popul.gini_if(msl::var::x, msl::var::female)
```
or

```
popul.fill with missing(msl::var::x)
```
#### The LNK variables

Putting LNK(family) in the "msl-variables.cpp" file give you the abilities

- to use the *member function* over\_family() which returns an iterator to visit each family member like that: **for**  $(msl::Ref$  member : ref.over  $family())$   $\{ \ldots \}$ or ref.over\_family().sum(msl::var::wages)
- **O** to use the FLG variable family head, egal to true when the individual is the head of the family, like that: popul.count if(msl::var::family head)
- **Q** to use the *member function* for each family to start, in a distributed way, a task for each family head
- $\bullet$  to use the *member function* merge family, like that ref mother.merge family(ref baby)

#### The PTR variables

Putting **PTR(partner)** in the "msl-variables.cpp" file give you the abilities

- to use the member function set partner(ref) of the Individual object like that: ref.set\_partner(other)
- **Q** to use the *member function* get partner() of the Individual object like that:

 $if (ref.get-partner().get-partner() == ref) { ... }$ 

to use the *member function* has partner() which returns true if the individual has a partner, like that: **if** (ref.has partner()) {  $x = ref.x + ref.get partner().x;$  } The main *member functions* of the Population *object* 

- Distributed computations of standard statistics (weighted, filtered or both): count, sum, sum-by, average, min, max, percentiles, standard deviation, gini.
- Utilities promoting distributed computations: variables assignation, task launcher (by individuals, family heads, …), swap between array of structs and struct of arrays
- **Q** Functionnalities for micro-simulation models:
	- **•** align
	- birth (death and create are member functions of the Individual object)

#### The use of lambda functions

• Compute the share of top 10% for the variable x

```
1 auto const ptcls{ popul.pctl(v::x) };
```

```
2 auto const D9{ ptcls[90] };
```

```
3 auto const total{ popul.sum(v::x) };
```

```
4 auto const top10{ popul.sum_if(v::x,
```

```
5 [&](msl::RefConst ref) { return ref.x >= D9; }) };
```
6 std::cout << "Share of top 10% for x variable:**\t**" <<

```
7 \qquad \qquad \text{top10} / total << '\n';
```
O. Using the (not recommended) macro MSL LMBD

**auto const** top10{ popul.sum if(v::x, MSL LMBD(ref.x >= D9)) };

### First example: Impact Assessment

```
1 #include "msl.hpp"
2
3 int main() {
4 namespace v = msl::var;
5 auto popul{ msl::load_population("population-2024") };
6 msl::load_parameters("parameters.xlsx", 2024);
7 msl::load_formats("formats.xlsx");
8 popul.for each tax fam(compute income tax); // First run
9 std::cout << "Income tax revenues (baseline)\t"
10 \leq popul.weighted sum tax fam(v::income tax) \leq '\n';
11 auto const tab0{ popul.weighted_sum_tax_fam_by(v::income_tax,
12 v::std_living_10) };
13 msl::prm::business expense deduction rate *= 1.1;14 popul.for each tax fam(compute income tax); // Second run
15 std::cout << "Income tax revenues (variant)\t"
16 \ll popul.weighted sum tax fam(v::income tax) \ll '\n';
17 auto const tab1{ popul.weighted_sum_tax_fam_by(v::income_tax,
18 v::std living 10) };
19 tab0.save(tab1, "income-tax-variant.xlsx");
20 return 0;
21 }
```
#### Set an alias for the namespace msl::var

```
1 #include "msl.hpp"
2
3 int main() {
4 namespace v = msl::var ;
5 auto popul{ msl::load_population("population-2024") };
6 msl::load_parameters("parameters.xlsx", 2024);
7 msl::load_formats("formats.xlsx");
8 popul.for each tax fam(compute income tax); // First run
9 std::cout << "Income tax revenues (baseline)\t"
10 \ll popul.weighted sum tax fam(v::income tax) \ll '\n';
11 auto const tab0{ popul.weighted_sum_tax_fam_by(v::income_tax,
12 v::std living 10) };
13 msl::prm::business expense deduction rate *= 1.1;
14 popul.for each tax fam(compute income tax); // Second run
15 std::cout << "Income tax revenues (variant)\t"
16 << popul.weighted_sum_tax_fam(v::income_tax) << '\n';
17 auto const tab1{ popul.weighted_sum_tax_fam_by(v::income_tax,
18 v::std living 10) };
19 tab0.save(tab1, "income-tax-variant.xlsx");
20 return 0;
21 }
```
# Load the initial population from disk

```
1 #include "msl.hpp"
2
3 int main() {
4 namespace v = msl::var;
5 auto popul{ msl::load_population ("population-2024") };
6 msl::load_parameters("parameters.xlsx", 2024);
7 msl::load_formats("formats.xlsx");
8 popul.for each tax fam(compute income tax); // First run
9 std::cout << "Income tax revenues (baseline)\t"
10 \ll popul.weighted sum tax fam(v::income tax) \ll '\n';
11 auto const tab0{ popul.weighted_sum_tax_fam_by(v::income_tax,
12 v::std living 10) };
13 msl::prm::business expense deduction rate *= 1.1;
14 popul.for each tax fam(compute income tax); // Second run
15 std::cout << "Income tax revenues (variant)\t"
16 \ll popul.weighted sum tax fam(v::income tax) \ll '\n';
17 auto const tab1{ popul.weighted_sum_tax_fam_by(v::income_tax,
18 v::std living 10) };
19 tab0.save(tab1, "income-tax-variant.xlsx");
20 return 0;
21 }
```
#### Load the parameters from an Excel Workbook for 2024 year

```
1 #include "msl.hpp"
2
3 int main() {
4 namespace v = msl::var;
5 auto popul{ msl::load_population("population-2024") };
6 msl::load parameters ("parameters.xlsx", 2024);
7 msl::load_formats("formats.xlsx");
8 popul.for each tax fam(compute income tax); // First run
9 std::cout << "Income tax revenues (baseline)\t"
10 \ll popul.weighted sum tax fam(v::income tax) \ll '\n';
11 auto const tab0{ popul.weighted_sum_tax_fam_by(v::income_tax,
12 v::std living 10) };
13 msl::prm::business expense deduction rate *= 1.1;
14 popul.for each tax fam(compute income tax); // Second run
15 std::cout << "Income tax revenues (variant)\t"
16 \ll popul.weighted sum tax fam(v::income tax) \ll '\n';
17 auto const tab1{ popul.weighted_sum_tax_fam_by(v::income_tax,
18 v::std living 10) };
19 tab0.save(tab1, "income-tax-variant.xlsx");
20 return 0;
21 }
```
#### Parallelised computation of the Income Tax by tax families

```
1 #include "msl.hpp"
2
3 int main() {
4 namespace v = msl::var;
5 auto popul{ msl::load_population("population-2024") };
6 msl::load_parameters("parameters.xlsx", 2024);
7 msl::load_formats("formats.xlsx");
8 popul. for each tax fam ( compute income tax ); // First run
9 std::cout << "Income tax revenues (baseline)\t"
10 \ll popul.weighted sum tax fam(v::income tax) \ll '\n';
11 auto const tab0{ popul.weighted_sum_tax_fam_by(v::income_tax,
12 v::std living 10) };
13 msl::prm::business expense deduction rate *= 1.1;
14 popul.for each tax fam(compute income tax); // Second run
15 std::cout << "Income tax revenues (variant)\t"
16 \ll popul.weighted sum tax fam(v::income tax) \ll '\n';
17 auto const tab1{ popul.weighted_sum_tax_fam_by(v::income_tax,
18 v::std living 10) };
19 tab0.save(tab1, "income-tax-variant.xlsx");
20 return 0;
21 }
```
#### Parallelised weighted sum of the Income Tax

```
1 #include "msl.hpp"
2
3 int main() {
4 namespace v = msl::var;
5 auto popul{ msl::load_population("population-2024") };
6 msl::load_parameters("parameters.xlsx", 2024);
7 msl::load_formats("formats.xlsx");
8 popul.for each tax fam(compute income tax); // First run
9 std::cout << "Income tax revenues (baseline)\t"
10 \langle popul. weighted sum tax fam (v::income_tax) \langle '\n';
11 auto const tab0{ popul.weighted_sum_tax_fam_by(v::income_tax,
12 v::std living 10) };
13 msl::prm::business expense deduction rate *= 1.1;
14 popul.for each tax fam(compute income tax); // Second run
15 std::cout << "Income tax revenues (variant)\t"
16 \ll popul.weighted sum tax fam(v::income tax) \ll '\n';
17 auto const tab1{ popul.weighted_sum_tax_fam_by(v::income_tax,
18 v::std living 10) };
19 tab0.save(tab1, "income-tax-variant.xlsx");
20 return 0;
21 }
```
# Uniform syntax for a model variable

```
1 #include "msl.hpp"
2
3 int main() {
4 namespace v = msl::var;
5 auto popul{ msl::load_population("population-2024") };
6 msl::load_parameters("parameters.xlsx", 2024);
7 msl::load_formats("formats.xlsx");
8 popul.for_each_tax_fam(compute_income_tax); // First run
9 std::cout << "Income tax revenues (baseline)\t"
10 \langle popul.weighted sum tax fam( v::income tax ) \langle \rangle \langle \rangle \langle \rangle \langle \rangle \langle \rangle \langle \rangle \langle \rangle \langle \rangle \langle \rangle \langle \rangle \langle \rangle \langle \rangle \langle \rangle \langle \rangle \langle \rangle \langle \rangle \langle \rangle11 auto const tab0{ popul.weighted_sum_tax_fam_by(v::income_tax,
12 v::std living 10) };
13 msl::prm::business expense deduction rate *= 1.1;
14 popul.for each tax fam(compute income tax); // Second run
15 std::cout << "Income tax revenues (variant)\t"
16 \ll popul.weighted sum tax fam(v::income tax) \ll '\n';
17 auto const tab1{ popul.weighted_sum_tax_fam_by(v::income_tax,
18 v::std living 10) };
19 tab0.save(tab1, "income-tax-variant.xlsx");
20 return 0;
21 }
```
#### Parallelised sum of the Income Tax by standard of living

```
1 #include "msl.hpp"
2
3 int main() {
4 namespace v = msl::var;
5 auto popul{ msl::load_population("population-2024") };
6 msl::load_parameters("parameters.xlsx", 2024);
7 msl::load_formats("formats.xlsx");
8 popul.for each tax fam(compute income tax); // First run
9 std::cout << "Income tax revenues (baseline)\t"
10 \leq popul.weighted sum tax fam(v::income tax) \leq '\n';
11 auto const tab0{ popul. weighted sum tax_fam_by ( v::income_tax ,
12 v::std living 10 ) };
13 msl::prm::business expense deduction rate *= 1.1;
14 popul.for each tax fam(compute income tax); // Second run
15 std::cout << "Income tax revenues (variant)\t"
16 \langle popul.weighted sum tax fam(v::income tax) \langle '\n';
17 auto const tab1{ popul.weighted_sum_tax_fam_by(v::income_tax,
18 v::std_living_10) };
19 tab0.save(tab1, "income-tax-variant.xlsx");
20 return 0;
21 }
```
#### Increase by 10 % of a Income Tax parameter

```
1 #include "msl.hpp"
2
3 int main() {
4 namespace v = msl::var;
5 auto popul{ msl::load_population("population-2024") };
6 msl::load_parameters("parameters.xlsx", 2024);
7 msl::load_formats("formats.xlsx");
8 popul.for each tax fam(compute income tax); // First run
9 std::cout << "Income tax revenues (baseline)\t"
10 \leq popul.weighted sum tax fam(v::income tax) \leq '\n';
11 auto const tab0{ popul.weighted_sum_tax_fam_by(v::income_tax,
12 v::std_living_10) };
13 msl::prm::business expense deduction rate *= 1.1 ;
14 popul.for each tax fam(compute income tax); // Second run
15 std::cout << "Income tax revenues (variant)\t"
16 \ll popul.weighted sum tax fam(v::income tax) \ll '\n';
17 auto const tab1{ popul.weighted_sum_tax_fam_by(v::income_tax,
18 v::std living 10) };
19 tab0.save(tab1, "income-tax-variant.xlsx");
20 return 0;
21 }
```
#### Run again the computation of the Income Tax

```
1 #include "msl.hpp"
2
3 int main() {
4 namespace v = msl::var;
5 auto popul{ msl::load_population("population-2024") };
6 msl::load_parameters("parameters.xlsx", 2024);
7 msl::load_formats("formats.xlsx");
8 popul.for each tax fam(compute income tax); // First run
9 std::cout << "Income tax revenues (baseline)\t"
10 \leq popul.weighted sum tax fam(v::income tax) \leq '\n';
11 auto const tab0{ popul.weighted_sum_tax_fam_by(v::income_tax,
12 v::std_living_10) };
13 msl::prm::business expense deduction rate *= 1.1;14 popul. for each tax fam (compute income tax); // Second run
15 std::cout << "Income tax revenues (variant)\t"
16 \ll popul.weighted sum tax fam(v::income_tax) \ll '\n';
17 auto const tab1{ popul.weighted_sum_tax_fam_by(v::income_tax,
18 v::std living 10) };
19 tab0.save(tab1, "income-tax-variant.xlsx");
20 return 0;
21 }
```
#### Save in a Excel Workbook the two tabulars

```
1 #include "msl.hpp"
2
3 int main() {
4 namespace v = msl::var;
5 auto popul{ msl::load_population("population-2024") };
6 msl::load_parameters("parameters.xlsx", 2024);
7 msl::load_formats("formats.xlsx");
8 popul.for each tax fam(compute income tax); // First run
9 std::cout << "Income tax revenues (baseline)\t"
10 \leq popul.weighted sum tax fam(v::income tax) \leq '\n';
11 auto const tab0{ popul.weighted_sum_tax_fam_by(v::income_tax,
12 v::std living 10) };
13 msl::prm::business expense deduction rate *= 1.1;14 popul.for each tax fam(compute income tax); // Second run
15 std::cout << "Income tax revenues (variant)\t"
16 \ll popul.weighted sum tax fam(v::income tax) \ll '\n';
17 auto const tab1{ popul.weighted_sum_tax_fam_by(v::income_tax,
18 v::std living 10) };
19 tab0. save ( tab1, "income-tax-variant.xlsx");
20 return 0;
21 }
```
#### The parameters Excel Workbook for impact assessment

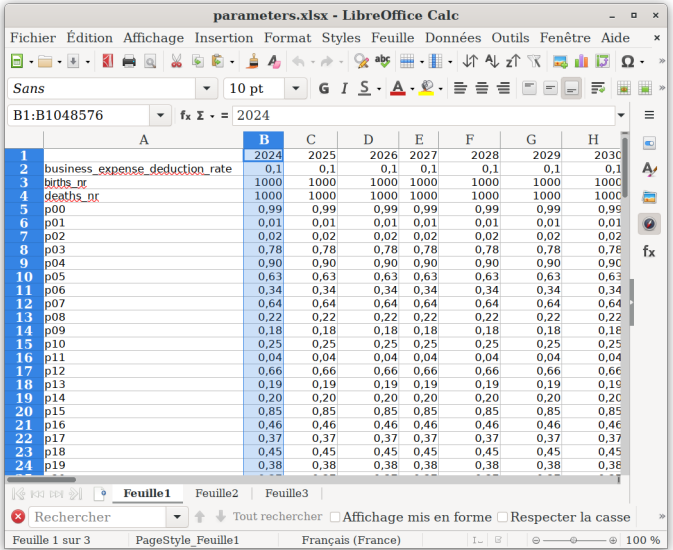

### The resulting Excel Workbook for impact assessment

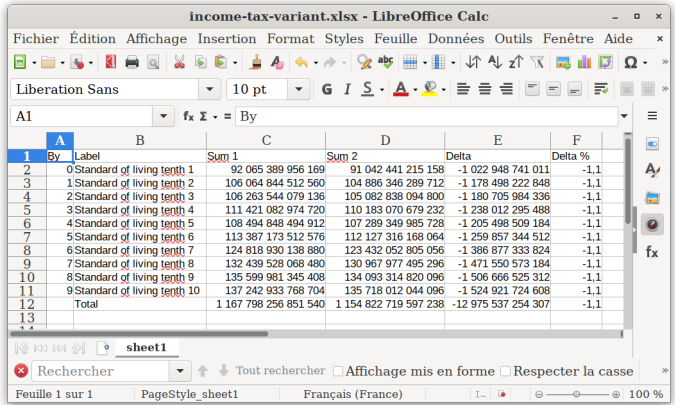

#### Elapsed times: 100, 000 individuals & 50 variables

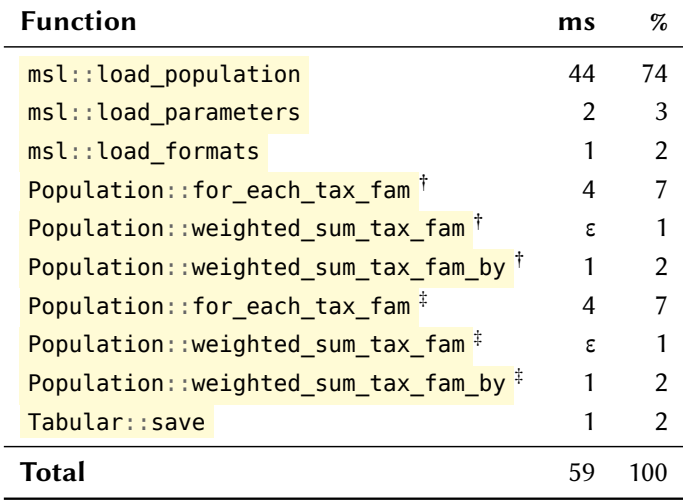

**ms**: milliseconds;  $\dagger$  first run;  $\dagger$  second run.

#### Second example: Population Projection

```
1 #include "msl.hpp"
2
3 int main() {
4 namespace v = msl::var;
5 std::mt19937 gnr{}; std::uniform_real_distribution \leq unif{0, 1};
6 auto popul{ msl::load_population("population-2024") };
7 for (int t{ 2025 }; t < 2025 + 50; ++t) {
8 msl::to day = msl::days from civil(t, 12, 31); // Last of December
9 msl::load_parameters("parameters.xlsx", t);
10 popul.for each(MSL_FNCTN(ref.prob = (ref.female() &\&11 msl::within(20, ref.age(), 40)) ? 2. / (40 - 20) : 0));
12 popul.align(msl::prm::births nr, v::prob, [&](msl::Ref mother) {
13 msl::Ref baby{ popul.birth(mother, msl::to_day - gnr() % 365) };
14 baby.set female(unif(gnr) < .48);
15 });
16 popul.for each(MSL_FNCTN(ref.prob = (ref.age() > 60) ? .05 : 0));
17 popul.align(msl::prm::deaths nr, v::prob, MSL FNCTN(ref.death()));
18 std::count \ll t \ll '\t' \ll popul.count if(v::one) \ll '\t'19 \ll popul.avg(MSL LMBD(ref.age())) \ll '\n';
20 }
21 return 0;
22 }
```
#### Set an alias for the namespace msl::var

```
1 #include "msl.hpp"
2
3 int main() {
4 namespace v = msl::var ;
5 std::mt19937 qnr{}; std::uniform real distribution\leq unif{0, 1};
6 auto popul{ msl::load_population("population-2024") };
7 for (int t{ 2025 }; t < 2025 + 50; ++t) {
8 msl::to day = msl::days from civil(t, 12, 31); // Last of December
9 msl::load_parameters("parameters.xlsx", t);
10 popul.for each(MSL_FNCTN(ref.prob = (ref.female() &\&11 msl::within(20, ref.age(), 40)) ? 2. / (40 - 20) : 0));
12 popul.align(msl::prm::births nr, v::prob, [&](msl::Ref mother) {
13 msl::Ref baby{ popul.birth(mother, msl::to day - gnr() % 365) };
14 baby.set female(unif(gnr) < .48);
15 });
16 popul.for each(MSL_FNCTN(ref.prob = (ref.age() > 60) ? .05 : 0));
17 popul.align(msl::prm::deaths nr, v::prob, MSL FNCTN(ref.death()));
18 std::cout << t << '\t' << popul.count if(v::one) << '\t'
19 \ll popul.avg(MSL LMBD(ref.age())) \ll '\n';
20 }
21 return 0;
\frac{33}{52} 33/52
```
#### Manage pseudo-random number generators

```
1 #include "msl.hpp"
2
3 int main() {
4 namespace v = msl::var;
5 std::mt19937 gnr{}; std::uniform_real_distribution<> unif{0, 1};
6 auto popul{ msl::load_population("population-2024") };
7 for (int t{ 2025 }; t < 2025 + 50; ++t) {
8 msl::to_day = msl::days_from_civil(t, 12, 31); // Last of December
9 msl::load_parameters("parameters.xlsx", t);
10 popul.for each(MSL_FNCTN(ref.prob = (ref.female() &&
11 msl::within(20, ref.age(), 40)) ? 2. / (40 - 20) : 0));
12 popul.align(msl::prm::births_nr, v::prob, [&](msl::Ref mother) {
13 msl::Ref baby{ popul.birth(mother, msl::to day - gnr() % 365) };
14 baby.set female(unif(gnr) < .48);
15 \quad \frac{1}{2}16 popul.for each(MSL_FNCTN(ref.prob = (ref.age() > 60) ? .05 : 0));
17 popul.align(msl::prm::deaths_nr, v::prob, MSL_FNCTN(ref.death()));
18 std::cout << t << '\t' << popul.count if(v::one) << '\t'
19 \ll popul.avg(MSL LMBD(ref.age())) \ll '\n';
20 }
21 return 0;
\{34/52\} 34/52
```
# Load the initial population from disk

```
1 #include "msl.hpp"
2
3 int main() {
4 namespace v = msl::var;
5 std::mt19937 gnr{}; std::uniform_real_distribution \leq unif{0, 1};
6 auto popul{ msl::load_population ("population-2024") };
7 for (int t{ 2025 }; t < 2025 + 50; ++t) {
8 msl::to day = msl::days from civil(t, 12, 31); // Last of December
9 msl::load_parameters("parameters.xlsx", t);
10 popul.for each(MSL_FNCTN(ref.prob = (ref.female() &&
11 msl::within(20, ref.age(), 40)) ? 2. / (40 - 20) : 0));
12 popul.align(msl::prm::births_nr, v::prob, [&](msl::Ref mother) {
13 msl::Ref baby{ popul.birth(mother, msl::to day - gnr() % 365) };
14 baby.set female(unif(gnr) < .48);
15 });
16 popul.for each(MSL_FNCTN(ref.prob = (ref.age() > 60) ? .05 : 0));
17 popul.align(msl::prm::deaths_nr, v::prob, MSL_FNCTN(ref.death()));
18 std::cout << t << '\t' << popul.count if(v::one) << '\t'
19 \ll popul.avg(MSL LMBD(ref.age())) \ll '\n';
20 }
21 return 0;
\} 35/52 \} 35/52
```
# 50 years of projection

```
1 #include "msl.hpp"
2
3 int main() {
4 namespace v = msl::var;
5 std::mt19937 gnr{}; std::uniform_real_distribution \leq unif{0, 1};
6 auto popul{ msl::load_population("population-2024") };
7 for (int t{ 2025 }; t < 2025 + 50; ++t) {
8 msl::to day = msl::days from civil(t, 12, 31); // Last of December
9 msl::load_parameters("parameters.xlsx", t);
10 popul.for each(MSL_FNCTN(ref.prob = (ref.female() &&
11 msl::within(20, ref.age(), 40)) ? 2. / (40 - 20) : 0));
12 popul.align(msl::prm::births nr, v::prob, [&](msl::Ref mother) {
13 msl::Ref baby{ popul.birth(mother, msl::to day - gnr() % 365) };
14 baby.set female(unif(gnr) < .48);
15 });
16 popul.for each(MSL_FNCTN(ref.prob = (ref.age() > 60) ? .05 : 0));
17 popul.align(msl::prm::deaths nr, v::prob, MSL FNCTN(ref.death()));
18 std::cout << t << '\t' << popul.count if(v::one) << '\t'
19 \ll popul.avg(MSL LMBD(ref.age())) \ll '\n';
20 }
21 return 0;
22 \quad \} 36/52
```
#### Set the date using the days\_from\_civil function

```
1 #include "msl.hpp"
2
3 int main() {
4 namespace v = msl::var;
5 std::mt19937 gnr{}; std::uniform_real_distribution<> unif{0, 1};
6 auto popul{ msl::load_population("population-2024") };
7 for (int t{ 2025 }; t < 2025 + 50; ++t) {
8 msl::to_day = msl::days_from_civil(t, 12, 31); // Last of December
9 msl::load_parameters("parameters.xlsx", t);
10 popul.for each(MSL_FNCTN(ref.prob = (ref.female() &\&11 msl::within(20, ref.age(), 40)) ? 2. / (40 - 20) : 0));
12 popul.align(msl::prm::births nr, v::prob, [&](msl::Ref mother) {
13 msl::Ref baby{ popul.birth(mother, msl::to_day - gnr() % 365) };
14 baby.set female(unif(gnr) < .48);
15 });
16 popul.for each(MSL_FNCTN(ref.prob = (ref.age() > 60) ? .05 : 0));
17 popul.align(msl::prm::deaths nr, v::prob, MSL FNCTN(ref.death()));
18 std::cout << t << '\t' << popul.count if(v::one) << '\t'
19 \ll popul.avg(MSL LMBD(ref.age())) \ll '\n';
20 }
21 return 0;
\} 37/52 \}
```
### Load the parameters for the current year

```
1 #include "msl.hpp"
2
3 int main() {
4 namespace v = msl::var;
5 std::mt19937 gnr{}; std::uniform_real_distribution \leq unif{0, 1};
6 auto popul{ msl::load_population("population-2024") };
7 for (int t{ 2025 }; t < 2025 + 50; ++t) {
8 msl::to day = msl::days from civil(t, 12, 31); // Last of December
9 msl::load parameters ("parameters.xlsx", t );
10 popul.for each(MSL_FNCTN(ref.prob = (ref.female() &&
11 msl::within(20, ref.age(), 40)) ? 2. / (40 - 20) : 0));
12 popul.align(msl::prm::births_nr, v::prob, [&](msl::Ref mother) {
13 msl::Ref baby{ popul.birth(mother, msl::to day - gnr() % 365) };
14 baby.set female(unif(gnr) < .48);
15 \quad \frac{1}{2}16 popul.for each(MSL_FNCTN(ref.prob = (ref.age() > 60) ? .05 : 0));
17 popul.align(msl::prm::deaths_nr, v::prob, MSL_FNCTN(ref.death()));
18 std::cout << t << '\t' << popul.count if(v::one) << '\t'
19 \ll popul.avg(MSL LMBD(ref.age())) \ll '\n';
20 }
21 return 0;
\{38/52\} 38/52
```
#### Set the probability of birth for each fertile woman

```
1 #include "msl.hpp"
2
3 int main() {
4 namespace v = msl::var;
5 std::mt19937 gnr{}; std::uniform_real_distribution \leq unif{0, 1};
6 auto popul{ msl::load_population("population-2024") };
7 for (int t{ 2025 }; t < 2025 + 50; ++t) {
8 msl::to day = msl::days from civil(t, 12, 31); // Last of December
9 msl::load_parameters("parameters.xlsx", t);
10 popul. for_each (MSL_FNCTN( ref.prob = (ref.female() &&
11 msl::within(20, ref.age(), 40)) ? 2. / (40 - 20) : 0 ));
12 popul.align(msl::prm::births nr, v::prob, [&](msl::Ref mother) {
13 msl::Ref baby{ popul.birth(mother, msl::to_day - gnr() % 365) };
14 baby.set female(unif(gnr) < .48);
15 });
16 popul.for each(MSL_FNCTN(ref.prob = (ref.age() > 60) ? .05 : 0));
17 popul.align(msl::prm::deaths nr, v::prob, MSL FNCTN(ref.death()));
18 std::cout << t << '\t' << popul.count if(v::one) << '\t'
19 \langle \rangle avg(MSL LMBD(ref.age())) \langle \rangle '\n';
20 }
21 return 0;
22 \quad \} 39/52
```
Align the number of births on an exogenous parameter

```
1 #include "msl.hpp"
2
3 int main() {
4 namespace v = msl::var;
5 std::mt19937 gnr{}; std::uniform_real_distribution \leq unif{0, 1};
6 auto popul{ msl::load_population("population-2024") };
7 for (int t{ 2025 }; t < 2025 + 50; ++t) {
8 msl::to day = msl::days from civil(t, 12, 31); // Last of December
9 msl::load_parameters("parameters.xlsx", t);
10 popul.for each(MSL_FNCTN(ref.prob = (ref.female() &\&11 msl::within(20, ref.age(), 40)) ? 2. / (40 - 20) : 0));
12 popul. align ( msl::prm::births nr , v::prob , [&](msl::Ref mother) {
13 msl::Ref baby{ popul.birth(mother, msl::to day - gnr() % 365) };
14 baby.set female(unif(gnr) < .48);
15 \quad \frac{1}{2}16 popul.for_each(MSL_FNCTN(ref.prob = (ref.age() > 60) ? .05 : 0));
17 popul.align(msl::prm::deaths_nr, v::prob, MSL_FNCTN(ref.death()));
18 std::cout << t << '\t' << popul.count if(v::one) << '\t'
19 \ll popul.avg(MSL LMBD(ref.age())) \ll '\n';
20 }
21 return 0;
22 \quad \} 40/52
```
#### Simulate the births, set the birthday and the gender

```
1 #include "msl.hpp"
2
3 int main() {
4 namespace v = msl::var;
5 std::mt19937 gnr{}; std::uniform_real_distribution \leq unif{0, 1};
6 auto popul{ msl::load_population("population-2024") };
7 for (int t{ 2025 }; t < 2025 + 50; ++t) {
8 msl::to day = msl::days from civil(t, 12, 31); // Last of December
9 msl::load_parameters("parameters.xlsx", t);
10 popul.for each(MSL_FNCTN(ref.prob = (ref.female() &\&11 msl::within(20, ref.age(), 40)) ? 2. / (40 - 20) : 0));
12 popul.align(msl::prm::births nr, v::prob, [&](msl::Ref mother) {
13 msl::Ref baby{ popul. birth (mother, msl::to_day - gnr() % 365 ) };
14 baby. set female ( unif(gnr) < .48 );
15   });
16 popul.for each(MSL_FNCTN(ref.prob = (ref.age() > 60) ? .05 : 0));
17 popul.align(msl::prm::deaths_nr, v::prob, MSL_FNCTN(ref.death()));
18 std::cout << t << '\t' << popul.count if(v::one) << '\t'
19 \langle \rangle /s \langle \rangle popul.avg(MSL_LMBD(ref.age())) \langle \rangle '\n';
20 }
21 return 0;
22 \quad \} 41/52
```
### Set the probability of death for each individual

```
1 #include "msl.hpp"
2
3 int main() {
4 namespace v = msl::var;
5 std::mt19937 gnr{}; std::uniform_real_distribution \leq unif(0, 1);
6 auto popul{ msl::load_population("population-2024") };
7 for (int t{ 2025 }; t < 2025 + 50; ++t) {
8 msl::to day = msl::days from civil(t, 12, 31); // Last of december
9 msl::load_parameters("parameters.xlsx", t);
10 popul.for each(MSL_FNCTN(ref.prob = (ref.female() &\&11 msl::within(20, ref.age(), 40)) ? 2. / (40 - 20) : 0));
12 popul.align(msl::prm::births nr, v::prob, [&](msl::Ref mother) {
13 msl::Ref baby{ popul.birth(mother, msl::to_day - gnr() % 365) };
14 baby.set female(unif(gnr) < .48);
15 });
16 popul. for each (MSL FNCTN( ref.prob = (ref.age() > 60) ? .05 : 0 ));
17 popul.align(msl::prm::deaths_nr, v::prob, MSL_FNCTN(ref.death()));
18 std::cout << t << '\t' << popul.count if(v::one) << '\t'
19 \ll popul.avg(MSL LMBD(ref.age())) \ll '\n';
20 }
21 return 0;
22 \frac{1}{2} 42/52
```
Align the number of deaths on an exogeneous parameter

```
1 #include "msl.hpp"
2
3 int main() {
4 namespace v = msl::var;
5 std::mt19937 gnr{}; std::uniform_real_distribution \leq unif(0, 1);
6 auto popul{ msl::load_population("population-2024") };
7 for (int t{ 2025 }; t < 2025 + 50; ++t) {
8 msl::to day = msl::days from civil(t, 12, 31); // Last of december
9 msl::load_parameters("parameters.xlsx", t);
10 popul.for each(MSL_FNCTN(ref.prob = (ref.female() &\&11 msl::within(20, ref.age(), 40)) ? 2. / (40 - 20) : 0));
12 popul.align(msl::prm::births nr, v::prob, [&](msl::Ref mother) {
13 msl::Ref baby{ popul.birth(mother, msl::to_day - gnr() % 365) };
14 baby.set female(unif(gnr) < .48);
15 });
16 popul.for_each(MSL_FNCTN(ref.prob = (ref.age() > 60) ? : 0));
17 popul. align ( msl::prm::deaths_nr , v::prob , MSL_FNCTN(ref.death()));
18 std::cout << t << '\t' << popul.count if(v::one) << '\t'
19 \ll popul.avg(MSL LMBD(ref.age())) \ll '\n';
20 }
21 return 0;
\{43/52\} \{43/52\}
```
### Simulate the deaths

```
1 #include "msl.hpp"
2
3 int main() {
4 namespace v = msl::var;
5 std::mt19937 gnr{}; std::uniform_real_distribution \leq unif(0, 1);
6 auto popul{ msl::load_population("population-2024") };
7 for (int t{ 2025 }; t < 2025 + 50; ++t) {
8 msl::to day = msl::days from civil(t, 12, 31); // Last of december
9 msl::load_parameters("parameters.xlsx", t);
10 popul.for each(MSL_FNCTN(ref.prob = (ref.female() &\&11 msl::within(20, ref.age(), 40)) ? 2. / (40 - 20) : 0));
12 popul.align(msl::prm::births nr, v::prob, [&](msl::Ref mother) {
13 msl::Ref baby{ popul.birth(mother, msl::to_day - gnr() % 365) };
14 baby.set female(unif(gnr) < .48);
15 });
16 popul.for each(MSL_FNCTN(ref.prob = (ref.age() > 60) ? : 0));
17 popul.align(msl::prm::deaths_nr, v::prob, MSL_FNCTN( ref.death() ));
18 \qquad \qquad std::cout << t << '\t' << popul.count if(v::one) << '\t'
19 \ll popul.avg(MSL LMBD(ref.age())) \ll '\n';
20 }
21 return 0;
22 \frac{1}{44/52}
```
#### Print the size of the population and the average age

```
1 #include "msl.hpp"
2
3 int main() {
4 namespace v = msl::var;
5 std::mt19937 gnr{}; std::uniform_real_distribution \leq unif(0, 1);
6 auto popul{ msl::load_population("population-2024") };
7 for (int t{ 2025 }; t < 2025 + 50; ++t) {
8 msl::to day = msl::days from civil(t, 12, 31); // Last of december
9 msl::load_parameters("parameters.xlsx", t);
10 popul.for each(MSL_FNCTN(ref.prob = (ref.female() &\&11 msl::within(20, ref.age(), 40)) ? 2. / (40 - 20) : 0));
12 popul.align(msl::prm::births nr, v::prob, [&](msl::Ref mother) {
13 msl::Ref baby{ popul.birth(mother, msl::to_day - gnr() % 365) };
14 baby.set female(unif(gnr) < .48);
15 });
16 popul.for each(MSL_FNCTN(ref.prob = (ref.age() > 60) ? : 0));
17 popul.align(msl::prm::deaths nr, v::prob, MSL FNCTN(ref.death()));
18 std::cout << t << '\t' << popul. count if (v::one) << '\t'
19 \langle \rangle /s \langle \rangle popul. avg (MSL_LMBD( ref.age() )) \langle \rangle '\n';
20 }
21 return 0;
22 } 45/52
```
#### The parameters Excel Workbook for population projection

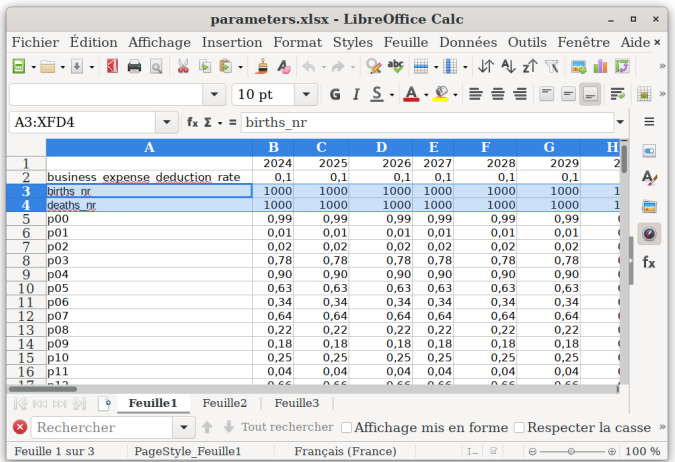

### Elapsed times per year: 100, 000 individuals & 50 variables

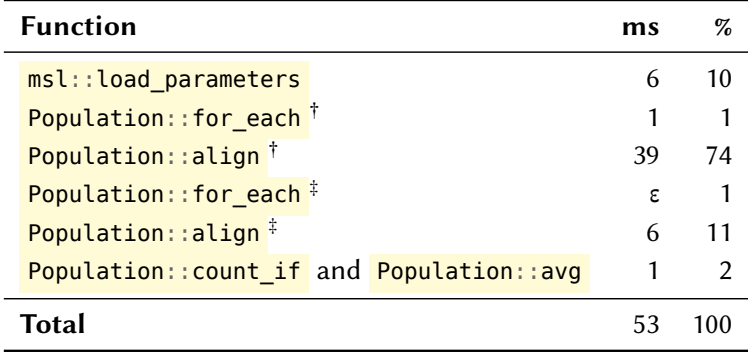

ms: milliseconds;  $\dagger$  birth;  $\dagger$  death.

÷,

#### First session: files layout

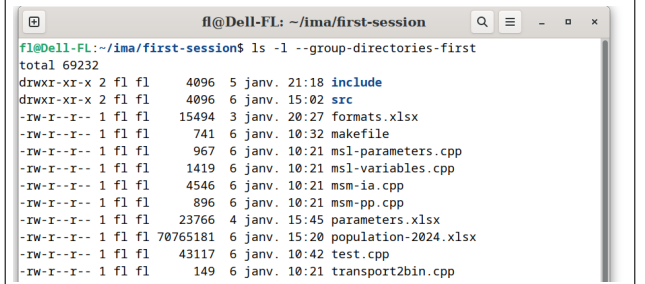

#### File Description

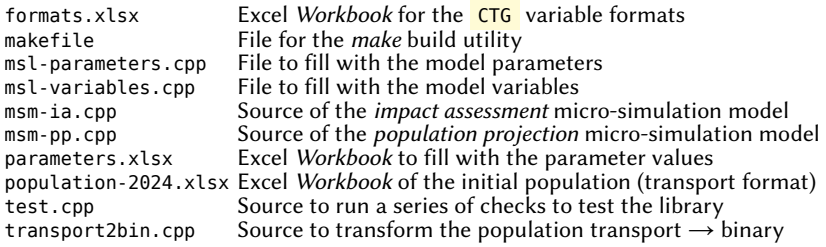

#### First session: the road map

- 1. Go to <http://legendre.ovh/> to get the library source files and the data
- 2. Unzip the archives to obtain the files layout of the previous slide in a fresh directory
- 3. In a terminal, run the CLI command make lib to build the library
- 4. Run the command make test to compile the test program
- 5. Run the command  $\frac{1}{10}$  / test to check the library
- 6. Run the command make transport2bin to compile the transport2bin program
- 7. Run the command ./transport2bin to execute this program
- 8. Run the command make msm-ia to compile the msm-ia program – micro-simulation model impact assessment
- 9. Run the command  $\frac{1}{\sqrt{m}}$  to execute this program
- 10. Run the command make msm-pp to compile the msm-pp program – micro-simulation model population projection
- 11. Run the command  $\frac{1}{\sqrt{m}}$  fo execute this program

#### Second session: files layout

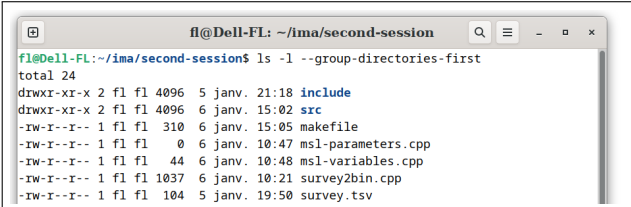

#### File Description

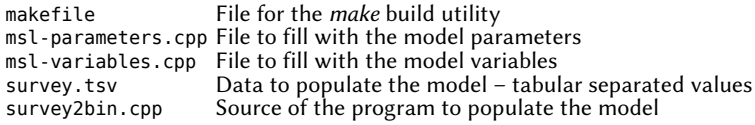

#### Second session: the road map

- 1. Go to <http://legendre.ovh/> to get the source files of the second session
- 2. Unzip the archives to obtain the files layout of the previous slide in a fresh directory
- 3. In a terminal, run the CLI command make lib to build the library
- 4. Fill with another variables the "msl-variables.cpp" file
- 5. Fill with parameters the "msl-parameters.cpp" file
- 6. Run the command  $\frac{make}{make}$  survey 2bin to compile the survey2bin program
- 7. Run the command ./survey2bin to execute this program
- 8. Play with the model

#### Thank you for your attention